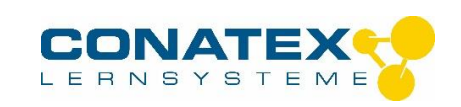

Kundt'sches Rohr – Best.-Nr.1152015

## **Kundt'sches Rohr**

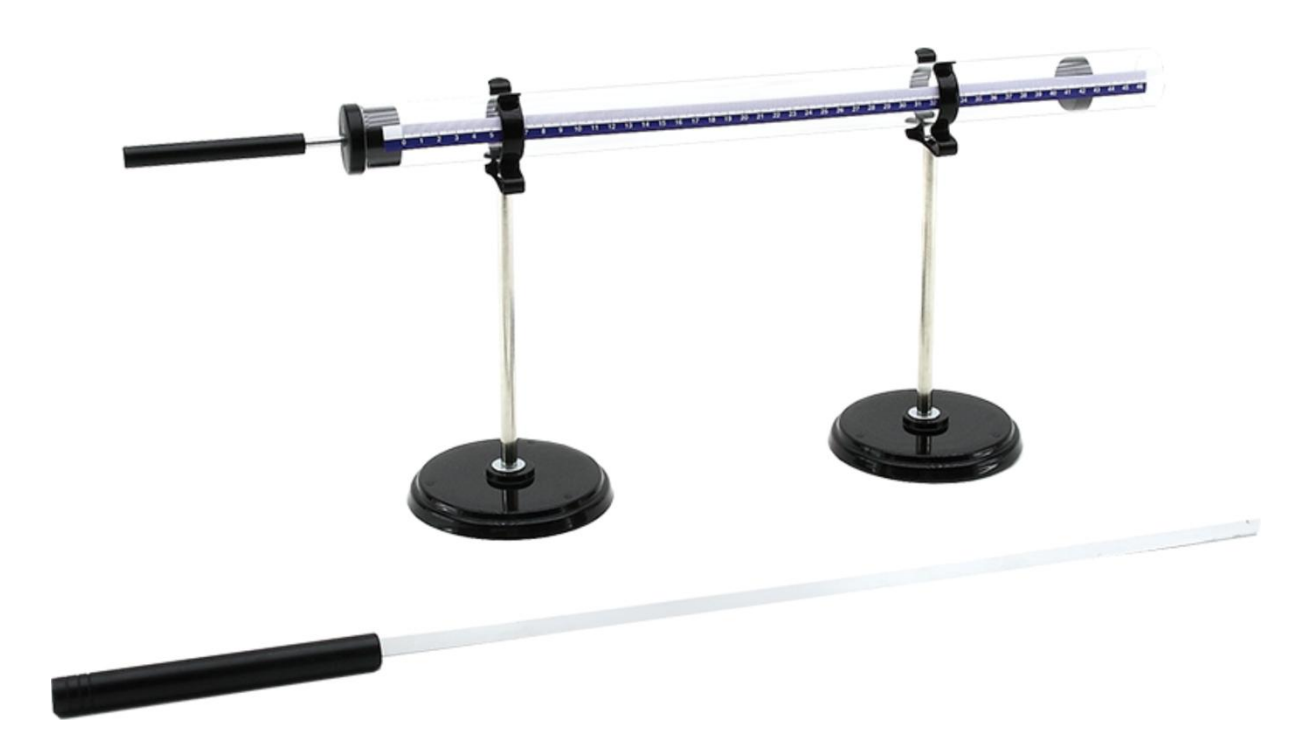

## **Lieferumfang**

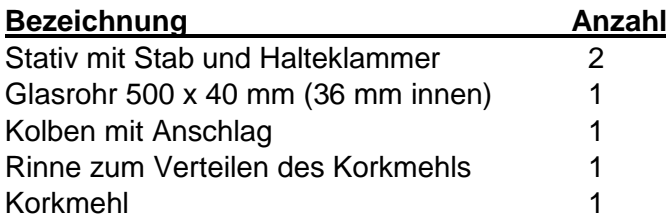

Mit dem Kundt'schen Rohr lassen sich Schallwellen mit Korkmehl visualisieren. Die Resonanzlänge des Rohres lässt sich mit einem Kolben verändern. An einem Ende wird ein Lautsprecher (nicht im Lieferumfang enthalten) als Schallquelle positioniert. Es bilden sich im Rohr stehende Wellen aus. Am besten sichtbar sind Wellenbäuche und –knoten, wenn der Abstand zwischen Lautsprecher und Kolben ein Vielfaches von  $\mathcal{N}4$  ist ( $\lambda$  ist die Wellenlänge).

Zum Einbringen des Korks streuen sie etwas Korkmehl in die Rinne. Verteilen sie das Korkmehl gleichmäßig über die Länge. Führen sie anschließend die Rinne in die Röhre verteilen das korkmehl, indem Sie die Rinne umdrehen. Wenn Sie nun einen Ton erzeugen werden Sie feststellen, dass sich der Kork in regelmäßigen Mustern verteilt. Sie werden erkennen, dass sich das Korkmehl in regelmäßigen Abständen sammeln. Diese Positionen entsprechen den Schwingungsknoten.

Gute Ergebnisse erhalten Sie bei einer Frequenz von ca. 2 kHz

\_\_\_\_\_\_\_\_\_\_\_\_\_\_\_\_\_\_\_\_\_\_\_\_\_\_\_\_\_\_\_\_\_\_\_\_\_\_\_\_\_\_\_\_\_\_\_\_\_\_\_\_\_\_\_\_\_\_\_\_\_\_\_\_\_\_\_\_\_\_\_\_\_\_\_\_\_\_\_\_\_\_

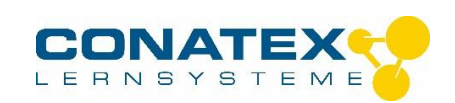

Kundt'sches Rohr – Best.-Nr.1152015

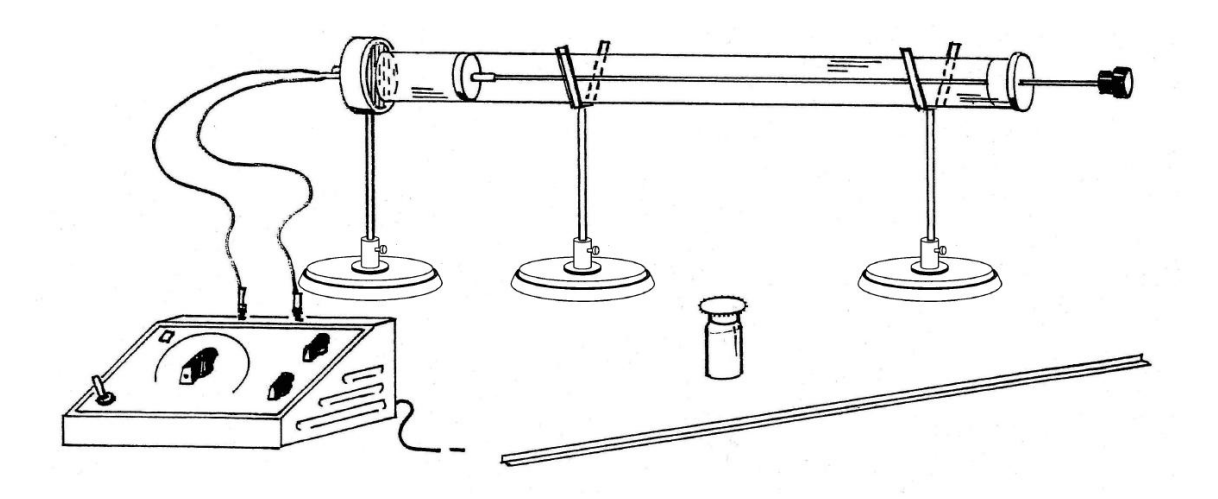

Mithilfe des Kundt'schen Rohres können Sie auch die Wellenlänge bestimmen. Positionieren Sie hierzu den Kolben direkt vor dem Lautsprecher und geben ein Tonsignal auf den Lautsprecher. Während Sie den Kolben vom Lautsprecher weg bewegen hören Sie eine Reihe von maxima und Minima. Hören Sie ein Minimum, so befindet sich der Kolben in einem Wellenknoten, beim Maximum befindet wer sich im Wellenbauch.

Die nachfolgende Abbildung zeigt, dass sich Wellenbäuche an den Positionen befinden, die einem Ungradzahligem Vielfachen von  $\lambda/4$  entspricht. Ein Minimum ist an den Positionen, die einem geradzahligen Vielfachen von  $\lambda/4$  entspricht.

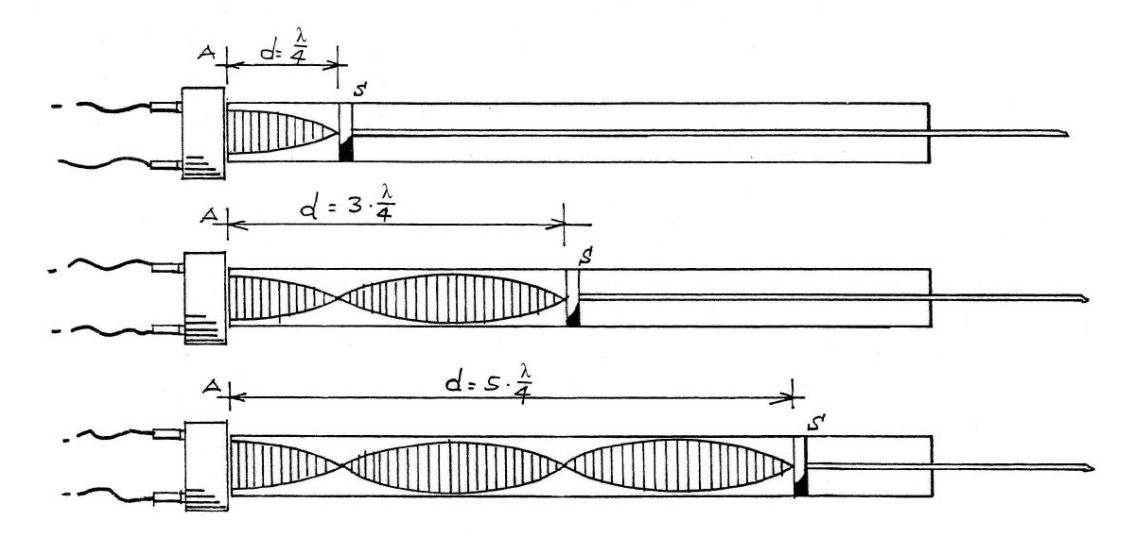

## **Hinweis:**

Die tatsächliche Ausstattung des Versuchssets kann von der Abbildung in dieser Dokumentation leicht abweichen, da unsere Geräte ständig weiterentwickelt werden.

\_\_\_\_\_\_\_\_\_\_\_\_\_\_\_\_\_\_\_\_\_\_\_\_\_\_\_\_\_\_\_\_\_\_\_\_\_\_\_\_\_\_\_\_\_\_\_\_\_\_\_\_\_\_\_\_\_\_\_\_\_\_\_\_\_\_\_\_\_\_\_\_\_\_\_\_\_\_\_\_\_\_